## **GRAPHTEC**

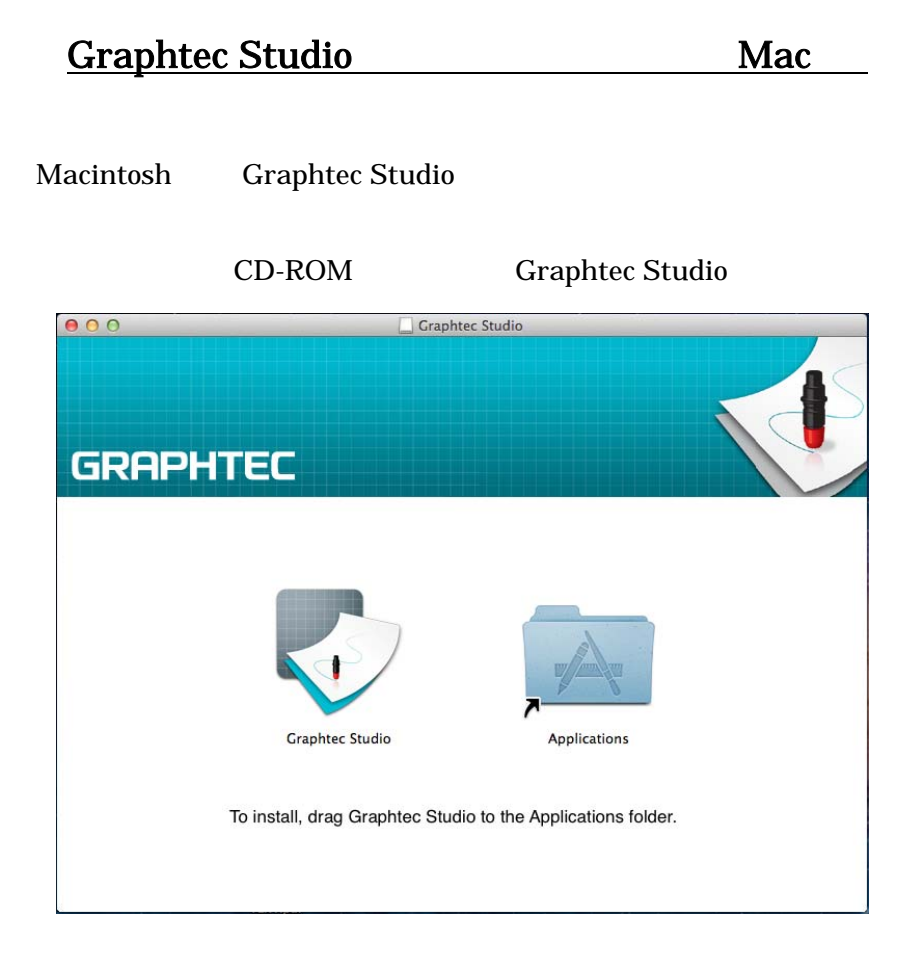

**Graphtec Studio Applications** 

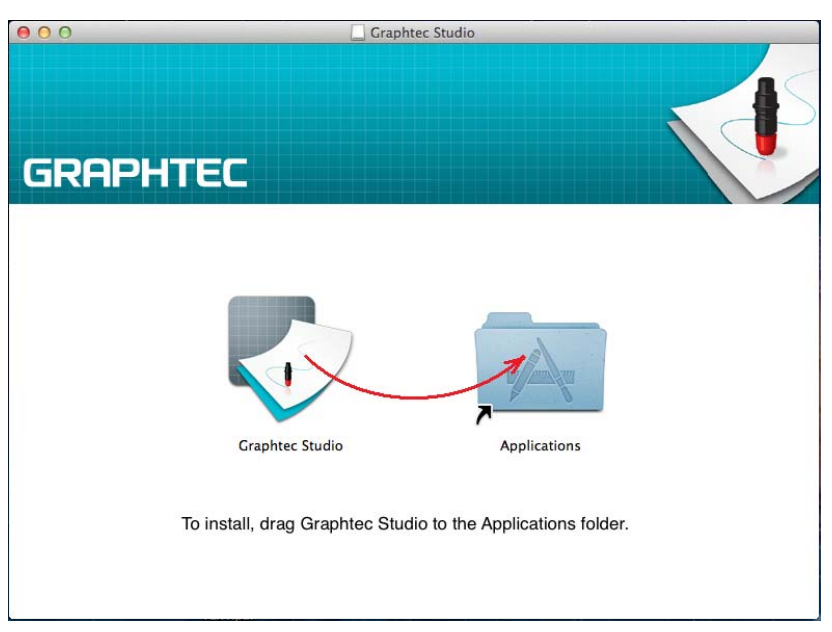

# **GRAPHTEC**

#### Graphtec Studio

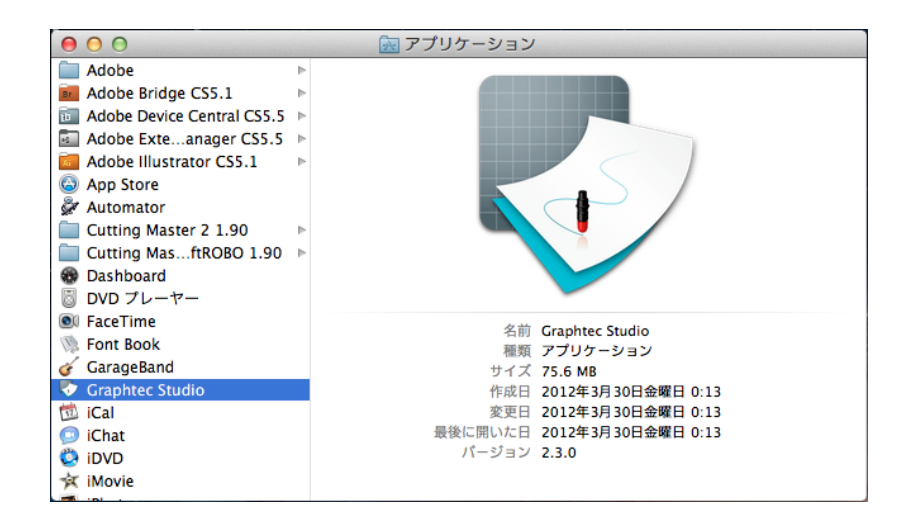

### Graphtec Studio

OK

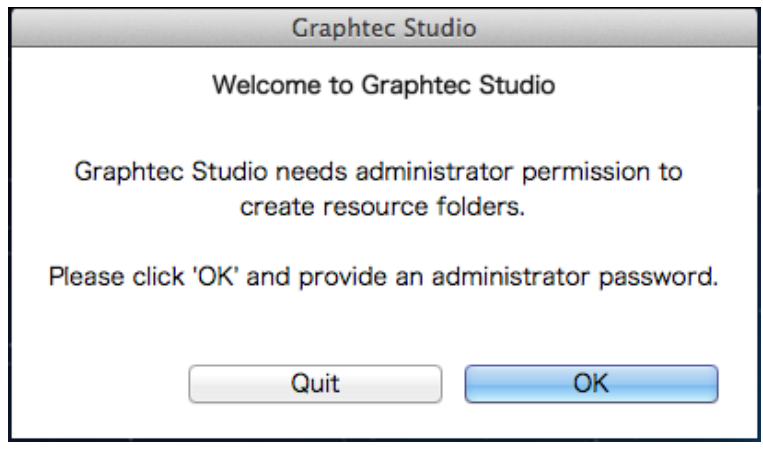

#### Graphtec Studio

 $\overline{\text{OK}}$ 

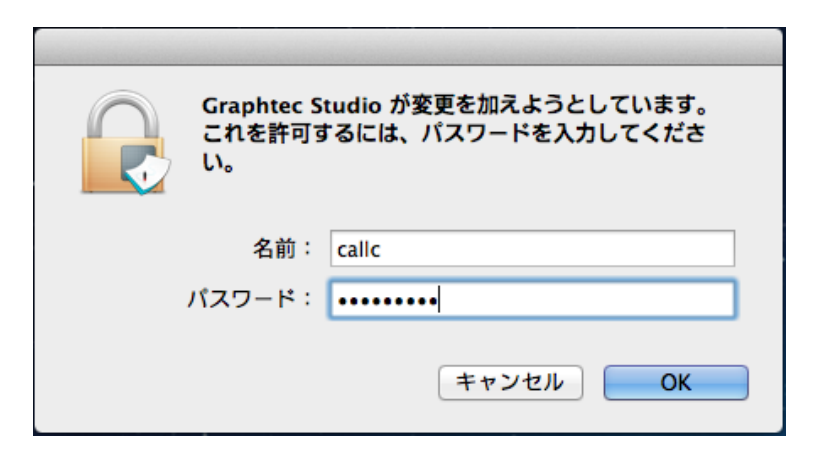

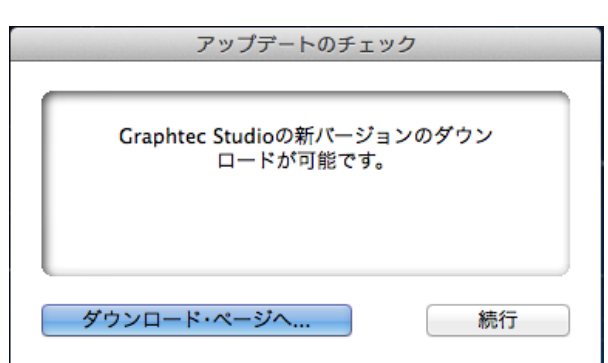

ョンがある場合は、[ダウンロード・ページへ…]を押してバージョンアップを行ってく

## Graphtec Studio

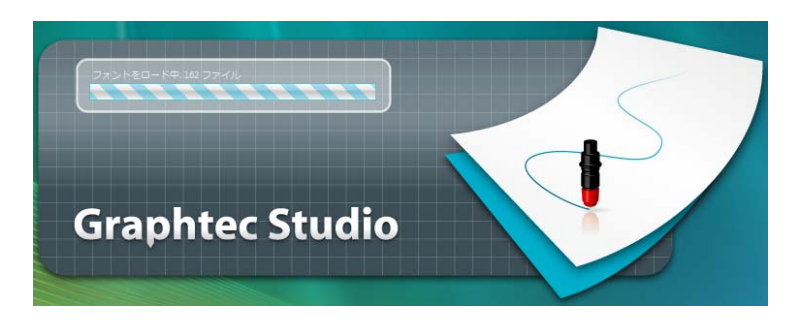

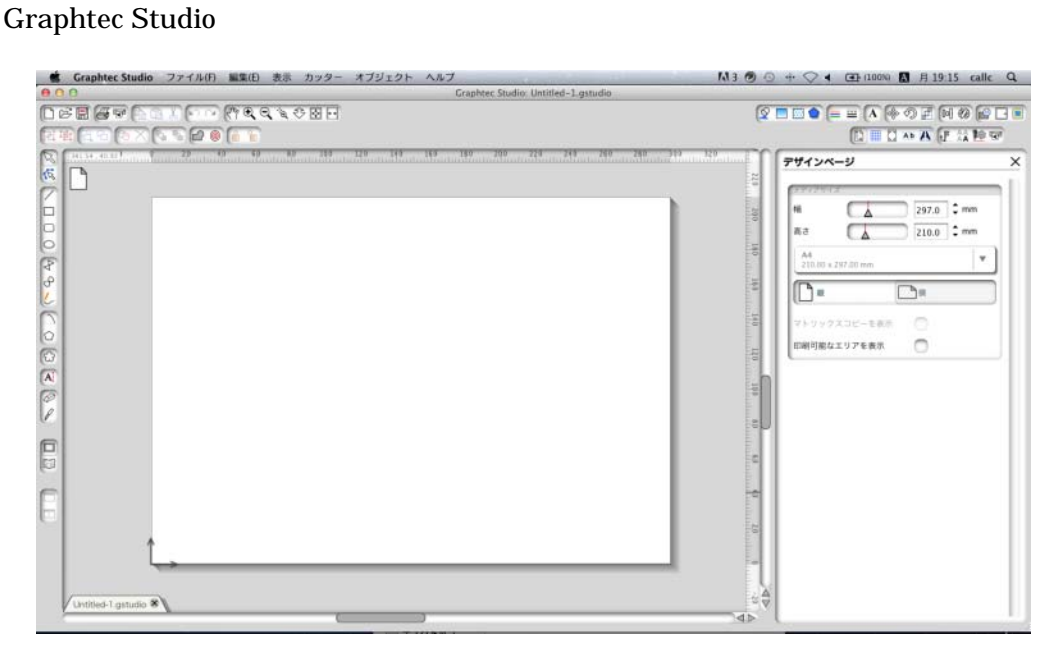